# OOP & JAVA

Data Types. Arrays

### Data Types

#### Primitive Types

boolean byte, short, int, long float, double char

#### Reference Types

classes (enums) interfaces (annotations)

arrays

**Null type** 

the type of the expression **null** which has no name

### Primitive **Types**

#### boolean (true/false)

#### Integer numbers

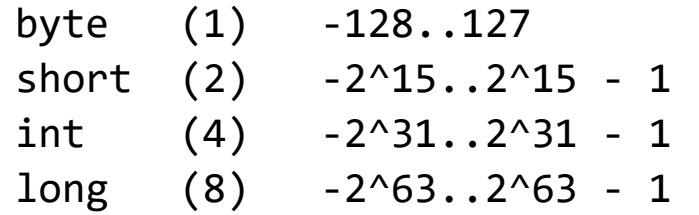

#### Unsigned integer

char  $(2)$   $[0..2^16 - 1]$ 

Decimal numbers

float (4) double (8)

### Reference Types

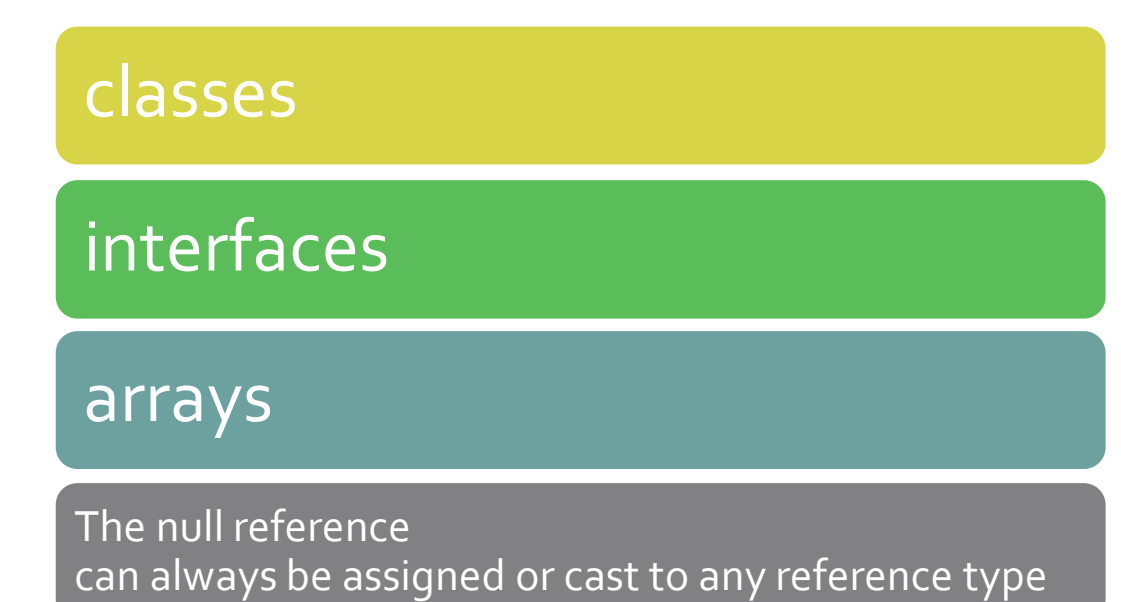

### Literals

- boolean
- int
- long
- float
- double
- char
- String
- •Null-type (null)

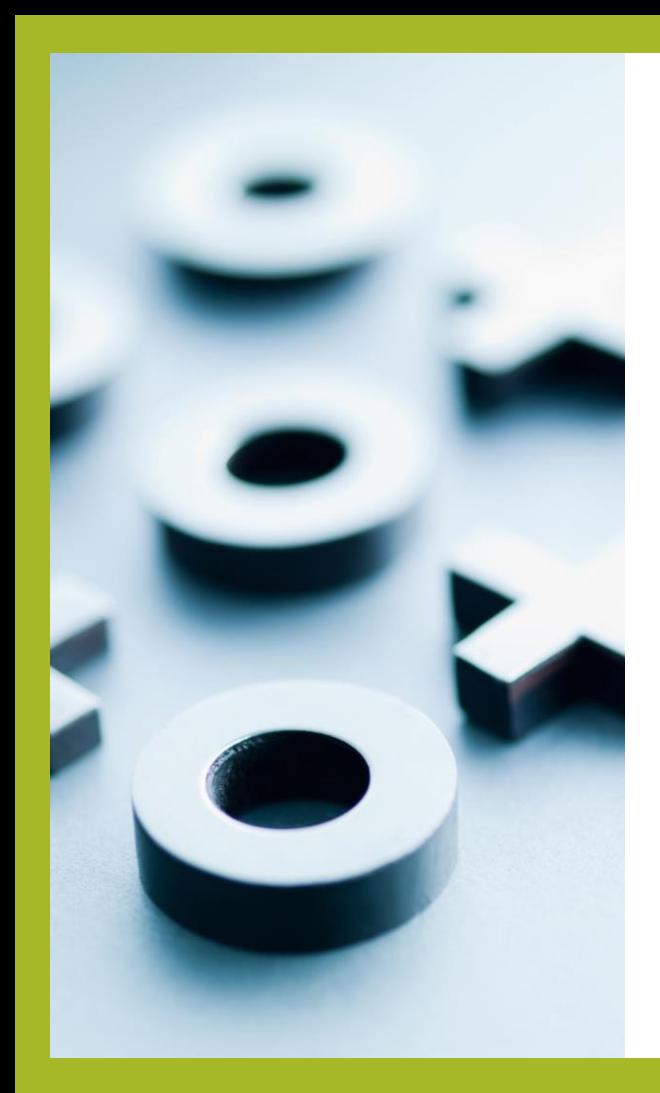

### Boolean Literals

• false • true

#### base 10 0 1 1\_000 1\_000\_000\_000

#### base 16 0x12 0X12 0xAB\_CD\_EF\_FF

base 2 0b101 0B101

base 8 00 01 02 0377

# int **literals**

#### base 10 0L 1L 2\_000\_000\_000\_000 L

#### base 16 0xFFL 0xFFFF\_FFFF\_FFFF\_FFFFL

base 2 0b101L 0B101L

base 8 00L 0377L

### long literals

# double literals

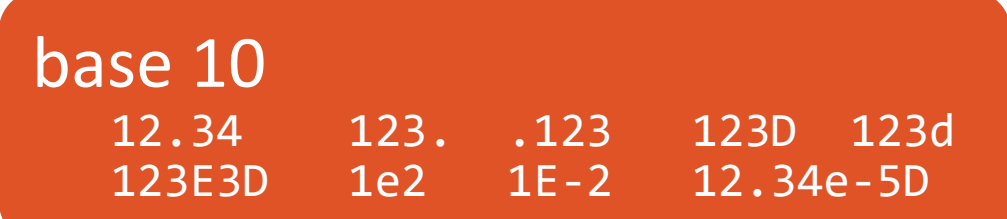

base 16 **0x12P3** 0X12.3p4

# float literals

![](_page_9_Picture_15.jpeg)

base 16 0x1p2f **0x12P3F** 0X12.3p4f

### char literals

### $|a' - b' - c|$

### "\u0061' '\u0430'

$$
\Lambda' = \Lambda' \Gamma' = \Lambda' \Gamma'
$$

"\12' '\377'

![](_page_11_Figure_0.jpeg)

# Data types

![](_page_12_Picture_1.jpeg)

#### Links:

- The Java Tutorials: Primitive Data Types
- [Java Language Specification:](https://docs.oracle.com/javase/specs/jls/se17/html/jls-4.html) Types, Values, and Variables

### Arrays

#### One-dimensional

Anonymous array

Constant array

**Multidimensional** 

# one-dimensional array

### Arrays. Clone Method

# multidimensional array

## Метод Arrays.toString

#### Клас java.util.Arrays

# Метод Arrays.deepToString

# Arrays

![](_page_16_Picture_1.jpeg)

### Links:

- [The Java Tutorials:](https://docs.oracle.com/javase/tutorial/java/nutsandbolts/arrays.html) Arrays
- Java Language [Specification: Arrays](https://docs.oracle.com/javase/specs/jls/se17/html/jls-10.html)